## **Automated Selector Reports**

The following reports are automatically updated every morning by 9:00am. The reports include data that was current in the FOLIO system at the end of the previous business day.

Access to these datasets is restricted to Cornell Library Selectors. Also see related [Selector Data Dashboards](https://confluence.cornell.edu/display/folioreporting/Selector+Data+Dashboards+version+1.0). **These datasets are restricted to selectors and other authorized staff members.**

**To inquire about access to these datasets, please submit a request through the [Requesting Reporting Help form](https://confluence.cornell.edu/display/folioreporting/Requesting+Reporting+Help) and specify that you would like access to selector datasets.**

INSTRUCTIONS: To download daily report results in Excel format, click the link below to choose the desired dataset in the "Link to Daily Report Results in Box - Set 1 or Set 2."

Results sets are provided for all selector teams and individual selector teams.

[Filtering and Sorting Data in Excel File Downloads for Automated Reports](https://confluence.cornell.edu/display/folioreporting/Filtering+and+Sorting+Data+in+Excel+Downloads+-+Detailed+Instructions) - step-by-step instructions

- [CR101 Excel Download](#page-0-0)
- [CR122 Excel Download](#page-0-1)
- [CR123 Excel Download](#page-1-0)
- [CR134 Excel Download](#page-1-1)
- [CR138 Excel Download](#page-1-2)
- [CR157 Excel Download](#page-1-3)
- [CR165 Excel Download](#page-2-0)
- [CR175 Excel Download](#page-2-1)
- [CR204 Excel Download](#page-2-2) [CR213 Excel Download](#page-2-3)

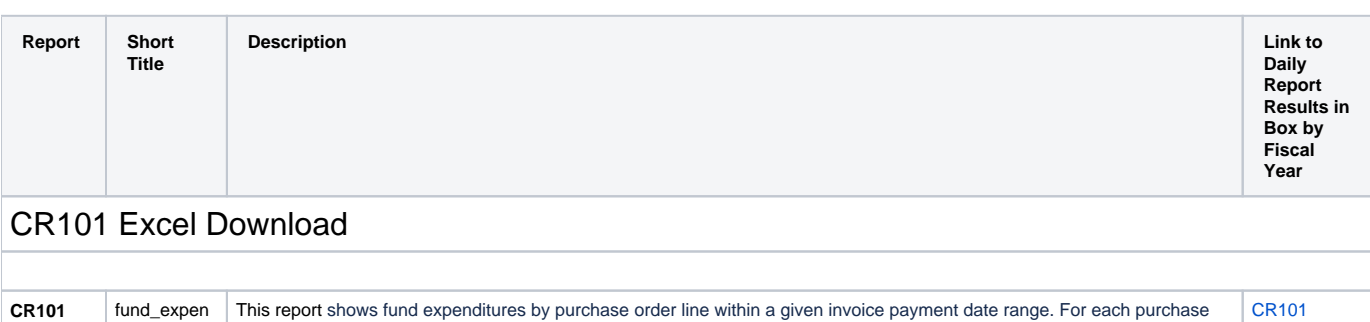

<span id="page-0-0"></span>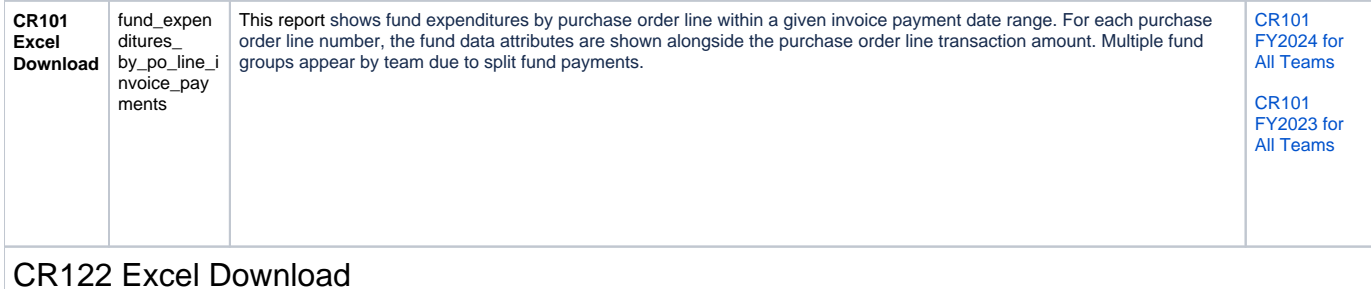

## <span id="page-0-1"></span>**CR122 Excel Download** fund\_detail | This query provides the list of all active funds along with their ledger, fund group and fund type. It also provides allocations, transfers, encumbrances, expenditures, fund balance and percentage spent for each fund. [CR122](https://cornell.box.com/s/jbwjbzhsvam20dbw8r9lg1y63ofx7tlm)  [FY2024 for](https://cornell.box.com/s/jbwjbzhsvam20dbw8r9lg1y63ofx7tlm)  [All Teams](https://cornell.box.com/s/jbwjbzhsvam20dbw8r9lg1y63ofx7tlm) [CR122](https://cornell.box.com/s/bsqlk7ohmpc7fixl45tlegx0vnt7jdic)  [FY2023 for](https://cornell.box.com/s/bsqlk7ohmpc7fixl45tlegx0vnt7jdic)  [All Teams](https://cornell.box.com/s/bsqlk7ohmpc7fixl45tlegx0vnt7jdic)

<span id="page-1-3"></span><span id="page-1-2"></span><span id="page-1-1"></span><span id="page-1-0"></span>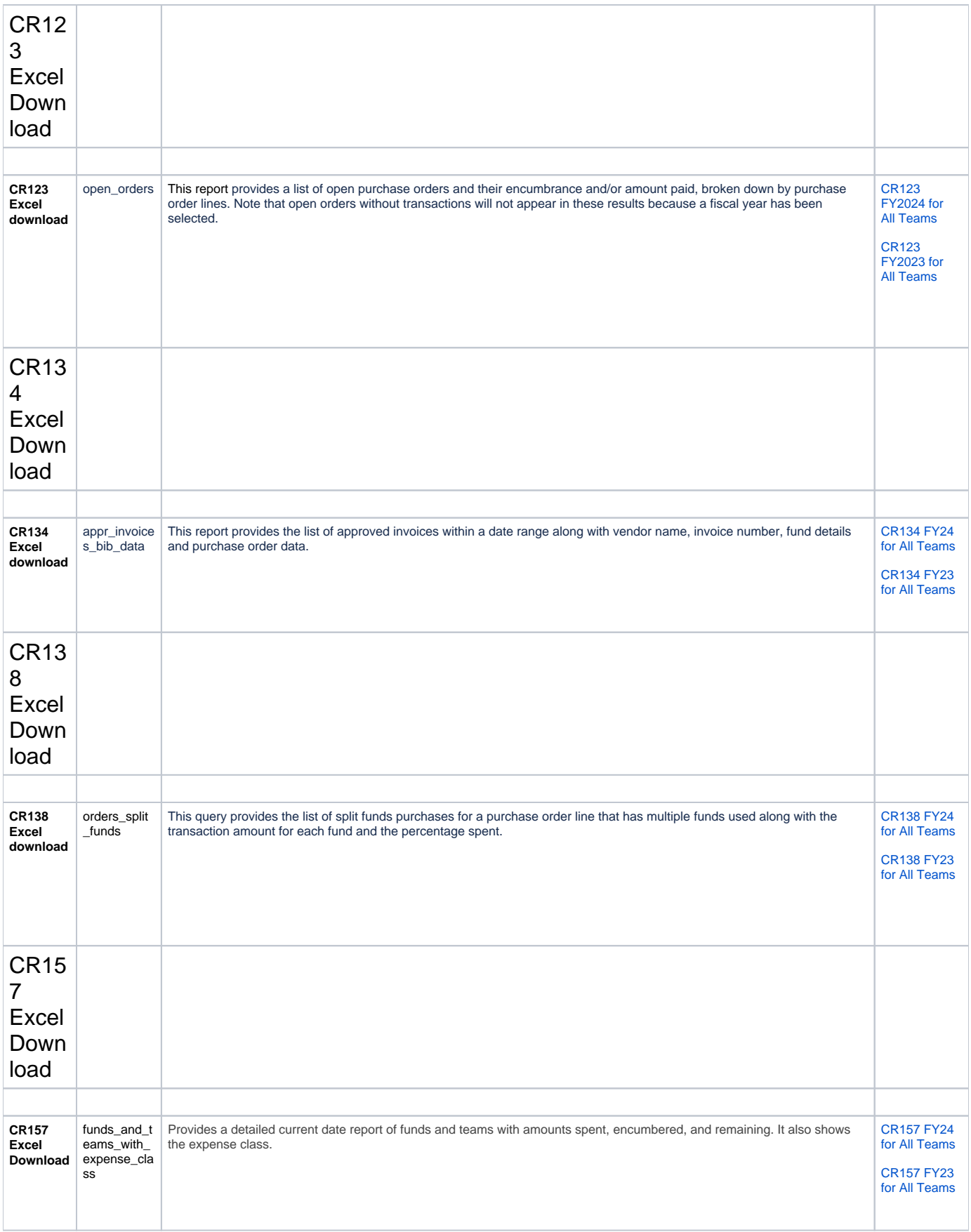

<span id="page-2-3"></span><span id="page-2-2"></span><span id="page-2-1"></span><span id="page-2-0"></span>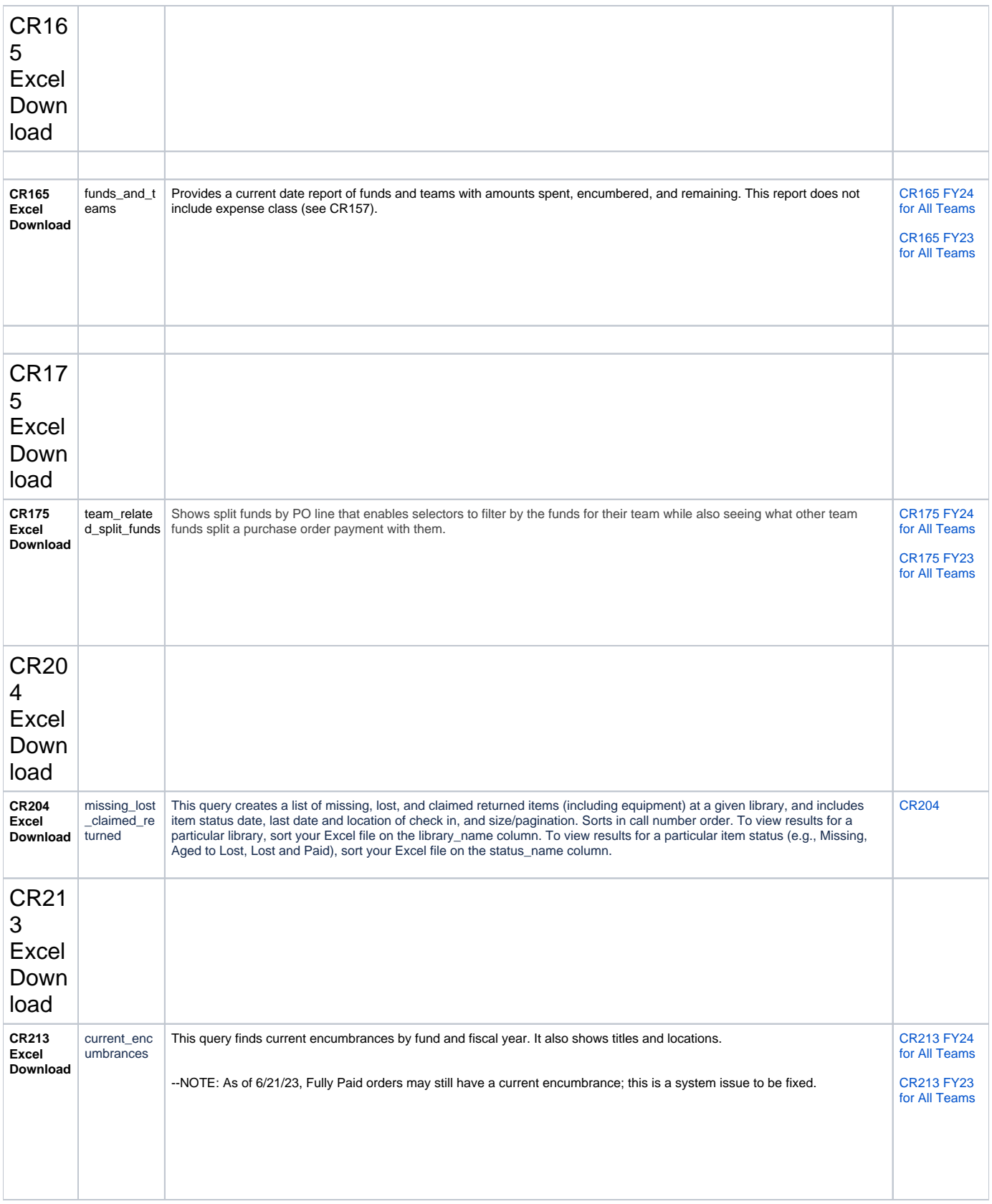